#### **МЕХАНІКО-ЕНЕРГЕТИЧНИЙ ФАКУЛЬТЕТ**

**Кафедра електроенергетики, електротехніки та електромеханіки**

#### **МЕТОДИЧНІ ВКАЗІВКИ**

**до виконання контрольної роботи 1 з дисципліни**

*«ТЕОРЕТИЧНІ ОСНОВИ ЕЛЕКТРОТЕХНІКИ»*

Методичні вказівки розглянуто та рекомендовано до друку на засіданні кафедри електроенергетики, електротехніки та електромеханіки 26 березня 2019 р., протокол № 9.

Методичні вказівки призначено для студентів спеціальностей 141 «Електроенергетика, електротехніка та електромеханіка» та 273 «Залізничний транспорт» заочної форми навчання.

Укладачі:

доценти С. М. Тихонравов, О. Є. Зінченко

Рецензент

доц. А. А. Прилипко

#### МЕТОДИЧНІ ВКАЗІВКИ

до виконання контрольної роботи 1 з дисципліни

*«ТЕОРЕТИЧНІ ОСНОВИ ЕЛЕКТРОТЕХНІКИ»*

Відповідальний за випуск Зінченко О. Є.

Редактор Третьякова К. А.

Підписано до друку 03.04.19 р.

Формат паперу 60х84 1/16. Папір писальний. Умовн.-друк. арк. 2,0. Тираж 50. Замовлення №

Видавець та виготовлювач Український державний університет залізничного транспорту, 61050, Харків-50, майдан Фейєрбаха, 7. Свідоцтво суб'єкта видавничої справи ДК № 6100 від 21.03.2018 р.

# **ЗМІСТ**

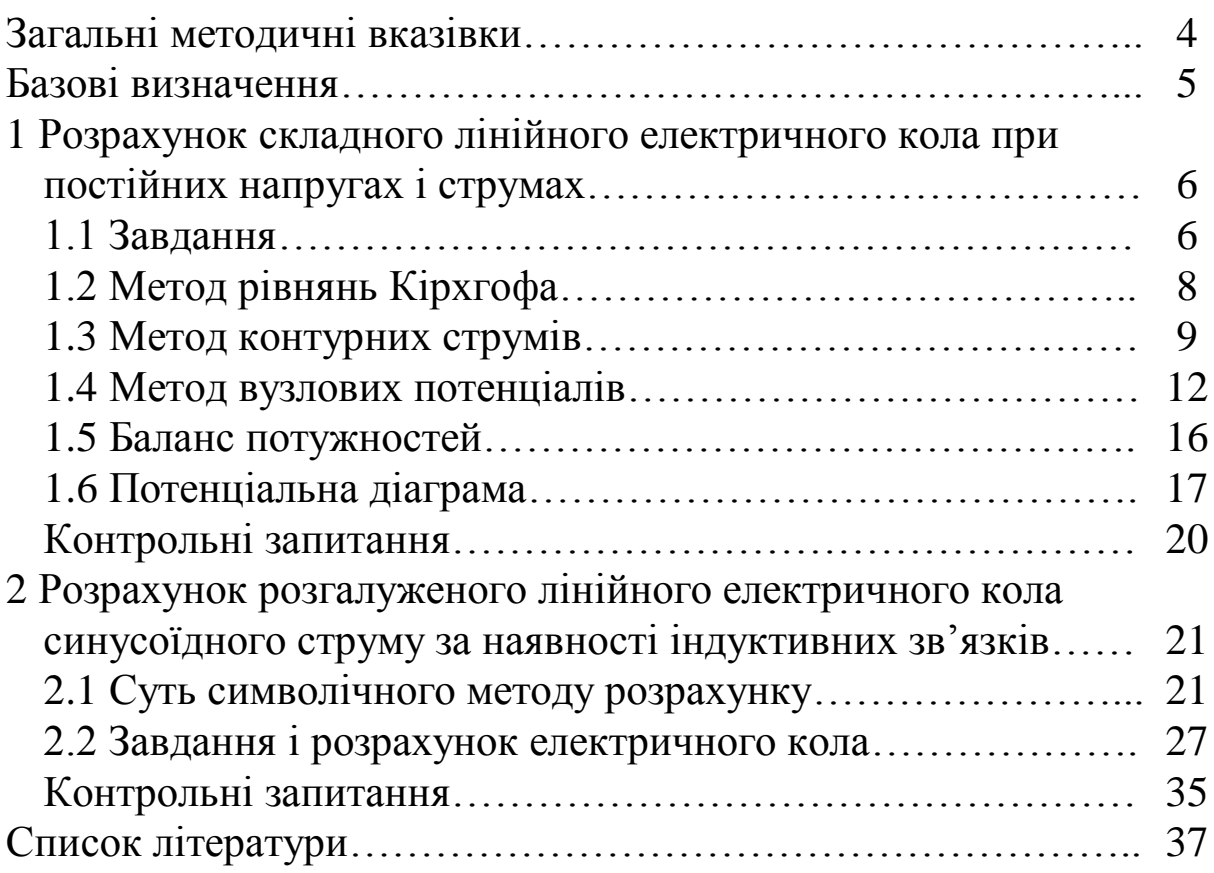

# **ЗАГАЛЬНІ МЕТОДИЧНІ ВКАЗІВКИ**

У першій контрольній роботі студенти виконують два завдання:

1 Розрахунок складного лінійного електричного кола при постійних напругах і струмах.

2 Розрахунок розгалуженого електричного кола змінного синусоїдного струму при наявності взаємної індуктивності.

Контрольні завдання мають 100 варіантів, які відрізняються один від одного схемами та чисельними даними.

**Двозначний номер варіанта дорівнює двом останнім цифрам номера залікової книжки студента. За останньою цифрою варіанта обирають номер схеми, а за передостанньою – чисельні дані.**

Наприклад, якщо номер залікової книжки закінчується на 25, то треба розрахувати схему 5, для якої числові дані елементів знаходять у другому рядку відповідної таблиці. Якщо номер залікової книжки закінчується на 07, то треба розрахувати схему 7, а числові дані елементів узяти з рядка таблиці, що має нульовий номер.

При виконанні контрольної роботи необхідно дотримуватися вимог, які наведено нижче.

1 Студент повинен виконувати завдання згідно з номером варіанта в термін, передбачений графіком самостійної роботи.

2 Оформлення контрольної роботи має відповідати стандартам згідно з навчальною звітністю [1].

3 Контрольна робота виконується акуратно, без виправлень. На титульному аркуші зазначають номер роботи і назву дисципліни, прізвище та ініціали студента, шифр групи та номер варіанта.

4 У завданні потрібно вказати усі вихідні дані та сформулювати зміст. Всі етапи розв'язання повинні мати пояснення з розрахунковими формулами, проміжними і кінцевими результатами розрахунку, одиницями вимірювання, проміжними схемами. При перевірці розрахунку результати повинні знаходитися в межах 5 %.

4

5 Діаграми необхідно виконувати за допомогою креслярських інструментів з обов'язковим позначенням масштабу.

6 Наприкінці роботи проставляється дата закінчення роботи та особистий підпис студента.

## **БАЗОВІ ВИЗНАЧЕННЯ**

*Електричне коло* — сукупність джерел електричної енергії, її споживачів, комутаційної апаратури, дротів для з'єднання елементів і вимірювальних приладів.

*Електрична схема* — графічне зображення електричного кола.

Розрахувати електричне коло (або електричну схему) — це означає знайти всі струми та напруги у даному колі.

*Активні елементи кола* — джерела електричної енергії.

*Пасивні елементи кола* — активні опори, ємності та індуктивності.

Основними елементами електричної схеми при постійних напругах і струмах є джерела електричної енергії та опори навантаження.

Основними елементами електричної схеми при змінних синусоїдних напругах і струмах є джерела, активні опори, ємності та індуктивності.

*Вузол* — точка фізичного з'єднання трьох або більше дротів, в якій сходяться не менше трьох струмів. На електричній схемі вузол завжди позначається точкою, але не будь-яка точка на схемі є вузлом.

*Вітка* — ділянка кола з послідовним з'єднанням елементів між двома вузлами. В усіх елементах однієї вітки (у тому числі в джерелах) протікає один і той самий струм. Таким чином, у будь якому колі є стільки різних струмів, скільки в ньому віток.

*Контур* — послідовне з'єднання віток в електричній схемі. Щоб виділити один контур, треба встати в яку-небуть точку схеми, пройти колом по вітках і повернутися в цю саму точку (кожна вітка може входити в даний контур тільки один раз).

Електричне коло, усі елементи якого разом із джерелами з'єднані послідовно без вузлів, називають *одноконтурним*. В такому колі протікає тільки один струм.

Електричне коло називають *простим*, якщо воно має тільки одне джерело електричної енергії або декілька джерел тільки в одній вітці. Прості кола розраховують методом еквівалентних перетворювань.

*Складним* електричним колом називають таке, в якому є два або більше джерел в різних вітках. Складне коло не можна спростити до одноконтурного, для його розрахунку застосовують спеціальні методи (*рівнянь Кірхгофа, накладання або суперпозиції, контурних струмів, вузлових потенціалів та еквівалентного генератора*).

# **1 РОЗРАХУНОК СКЛАДНОГО ЛІНІЙНОГО ЕЛЕКТРИЧНОГО КОЛА ПРИ ПОСТІЙНИХ НАПРУГАХ І СТРУМАХ**

# **1.1 Завдання**

Для електричного кола (рисунок 1.1) за варіантом (таблиця 1.1):

1 Скласти систему рівнянь для розрахунку невідомих струмів у вітках за допомогою законів Кірхгофа (розв'язувати цю систему рівнянь не треба).

2 Визначити струми в усіх вітках кола методом контурних струмів.

3 Визначити струми в усіх вітках кола методом вузлових потенціалів.

4 Результати розрахунків струмів, виконаних двома методами, звести до таблиці та порівняти між собою.

6 Скласти баланс потужностей.

7 Побудувати потенціальну діаграму для будь-якого замкненого контура, який включає до себе обидві ЕРС.

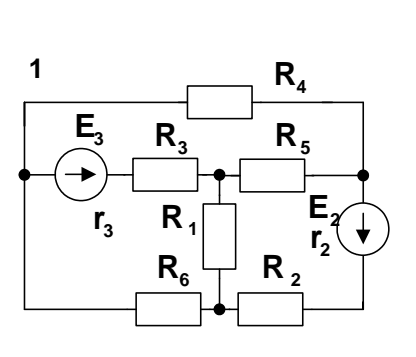

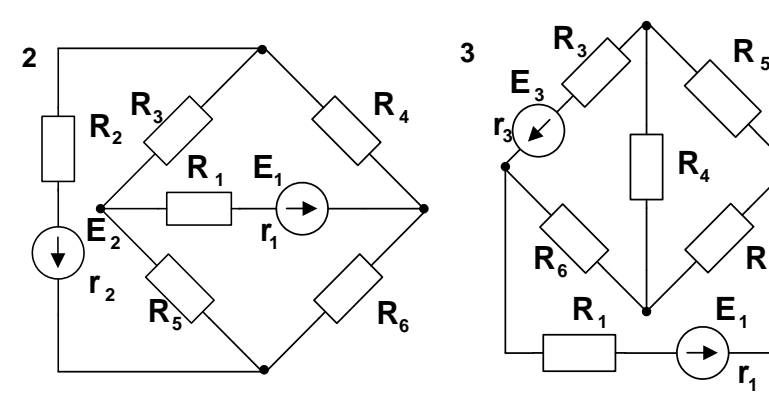

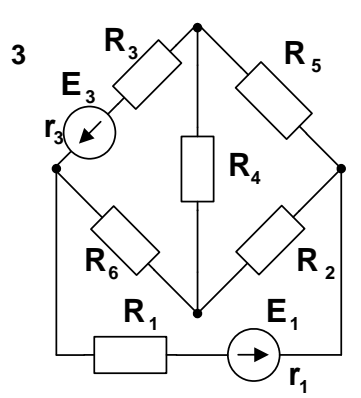

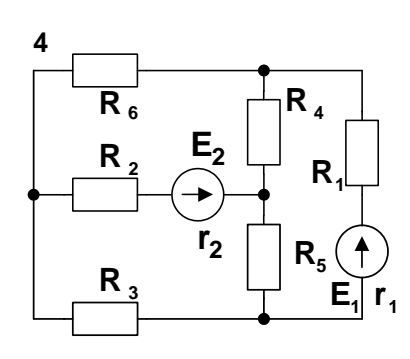

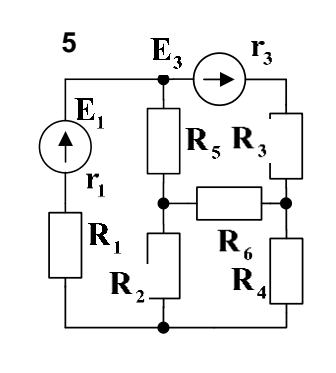

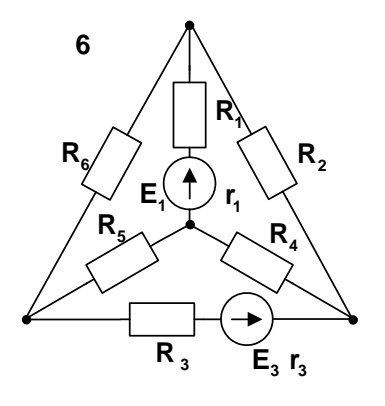

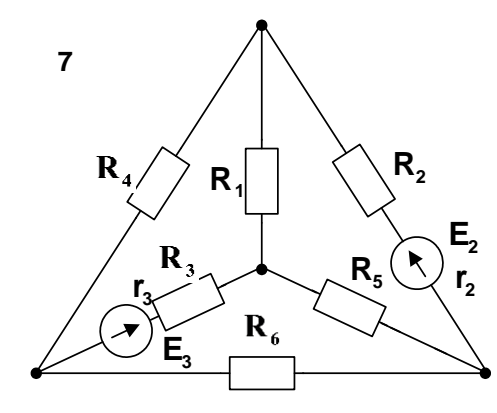

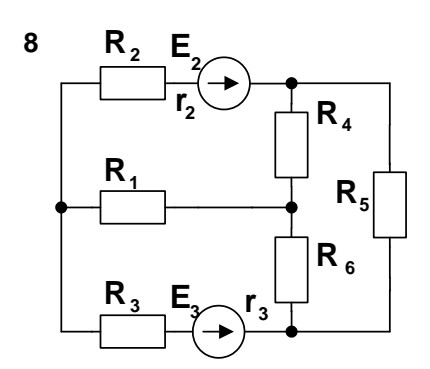

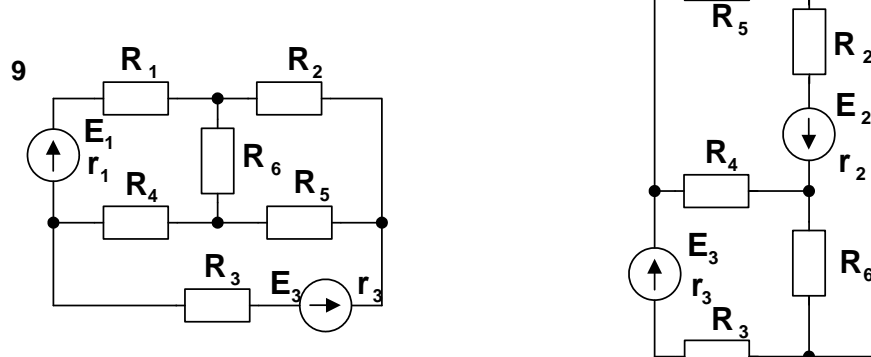

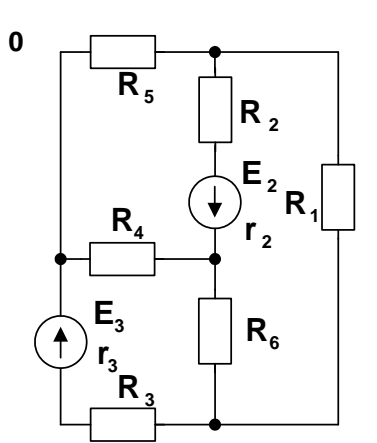

Рисунок 1.1

| $Ho-$          | $E_{12}$ | $r_{12}$                  | $E_{2}$ , | $\mathbf{r}_{2,2}$ | $E_3$ ,                   | $r_{3}$ ,      | $\mathbf{R}_1$ ,          | $\mathbf{R}_2$ ,          | $\mathbf{R}_3$ , | $\mathbf{R}_4$ ,          | $\mathbf{R}_{5}$ ,        | $\mathbf{R}_6$ ,          |
|----------------|----------|---------------------------|-----------|--------------------|---------------------------|----------------|---------------------------|---------------------------|------------------|---------------------------|---------------------------|---------------------------|
| Mep            | B        | $\mathbf{O}_{\mathbf{M}}$ | B         | Oм                 | $\mathbf{O}_{\mathbf{M}}$ | Oм             | $\mathbf{O}_{\mathbf{M}}$ | $\mathbf{O}_{\mathbf{M}}$ | Oм               | $\mathbf{O}_{\mathbf{M}}$ | $\mathbf{O}_{\mathbf{M}}$ | $\mathbf{O}_{\mathbf{M}}$ |
| Bapi-          |          |                           |           |                    |                           |                |                           |                           |                  |                           |                           |                           |
| анта           |          |                           |           |                    |                           |                |                           |                           |                  |                           |                           |                           |
| 1              | 110      |                           | 110       | 2                  | 220                       | 2              | 5                         | 6                         | 4                | 10                        | 12                        | 8                         |
| $\overline{2}$ | 110      | $\overline{2}$            | 220       | $\overline{2}$     | 110                       | 1              | 6                         | $\overline{4}$            | 5                | 8                         | 12                        | 10                        |
| 3              | 220      | $\overline{2}$            | 110       | 1                  | 110                       | $\overline{2}$ | $\overline{4}$            | 5                         | 6                | 12                        | 8                         | 10                        |
| $\overline{4}$ | 110      | 1                         | 220       | 2                  | 220                       | $\overline{2}$ | $\overline{4}$            | 5                         | 3                | 10                        | 8                         | 12                        |
| 5              | 220      | 2                         | 110       | 1                  | 220                       | $\overline{2}$ | 5                         | $\overline{4}$            | 3                | 8                         | 10                        | 12                        |
| 6              | 220      | $\overline{2}$            | 110       | $\overline{2}$     | 110                       | $\mathbf{1}$   | $\overline{2}$            | $\overline{4}$            | 3                | 10                        | 6                         | 12                        |
| 7              | 110      | 1                         | 220       | 2                  | 220                       | $\overline{2}$ | $\overline{4}$            | 3                         | 5                | 8                         | 6                         | 8                         |
| 8              | 110      | $\overline{2}$            | 110       | 1                  | 220                       | $\overline{2}$ | $\overline{4}$            | 3                         | $\overline{2}$   | 8                         | 10                        | 10                        |
| 9              | 220      | $\overline{2}$            | 220       | $\overline{2}$     | 110                       | 1              | 5                         | 3                         | 4                | 10                        | 8                         | 6                         |
| $\overline{0}$ | 220      | $\overline{2}$            | 110       | 1                  | 220                       | 2              | $\overline{2}$            | 3                         | 4                | 6                         | 10                        | 10                        |

Таблиця 1.1 – Числові значення елементів схеми

**Примітка** – з таблиці 1.1 треба виписувати дані тільки тих двох джерел ЕРС, які є на відповідній схемі за варіантом.

# **1.2 Метод рівнянь Кірхгофа**

При розрахунку складного кола методом рівнянь Кірхгофа довільно задають напрямки струмів у вітках і напрямки обходу контурів, а потім складають рівняння за законами Кірхгофа. Загальна кількість рівнянь має дорівнювати кількості невідомих струмів.

Кількість незалежних рівнянь, які можна скласти за першим законом Кірхгофа, на одиницю менше кількості вузлів кола. Кількість рівнянь, які можна скласти за другим законом Кірхгофа, дорівнює кількості незалежних контурів. У *незалежному контурі* (по відношенню до інших обраних раніше) повинна бути хоч одна нова вітка.

Якщо в результаті розв'язання системи рівнянь буде одержано від'ємну величину струму, то це означає, що дійсний напрямок даного струму не співпадає з довільно обраним на початку розрахунку напрямком. Змінювати напрямок струму на схемі у цьому випадку потреби немає. Достатньо в подальшому враховувати даний струм з від'ємним знаком.

#### **1.3 Метод контурних струмів**

#### **Сутність методу**

Для виконання завдання треба засвоїти визначення понять «контурний струм», «контурна ЕРС», «власний опір контура», «суміжний опір контурів».

Довільно обираємо напрямки струмів у всіх вітках. Визначаємо у розрахунковому колі незалежні контури, кількість яких дорівнює

$$
K=\Gamma-(B-1),
$$

де **К** – необхідна кількість незалежних контурів;

**Г** – кількість віток у схемі електричного кола;

**В** – кількість вузлів у схемі електричного кола.

**Якщо у колі є джерела струму, то треба обирати контури таким чином, щоб вітки з джерелами струму не були загальними для будь-якої пари обраних контурів.**

Напрямки контурних струмів обираємо довільно.

Складаємо формалізовану систему рівнянь відносно контурних струмів. Формалізованою є система, кількість рівнянь якої дорівнює необхідній кількості незалежних контурів **К.** 

> $R_{11} \cdot I_{11} + R_{12} \cdot I_{22} + R_{13} \cdot I_{33} = E_{11}$  $R_{21} \cdot I_{11} + R_{22} \cdot I_{22} + R_{23} \cdot I_{33} = E_{22}$  $R_{31} \cdot I_{11} + R_{32} \cdot I_{22} + R_{33} \cdot I_{33} = E_{33}$

де **E11, E22, E<sup>33</sup>** – контурні ЕРС;

**R11, R22, R<sup>33</sup>** – власні опори контурів;

**R12, R13, R21, R23, R31, R<sup>32</sup>** – загальні (суміжні) опори пар контурів;

 $R_{12} = R_{21}$ ;  $R_{13} = R_{31}$ ;  $R_{32} = R_{23}$ .

У кінцевій системі рівнянь при використанні методу контурних струмів кількість рівнянь буде менше за кількість обраних незалежних контурів **К** на кількість джерел струму у колі.

Отримуємо кінцеву систему рівнянь шляхом вилучення з формалізованої системи тих рівнянь, що відповідають запису другого закону Кірхгофа для контурів з джерелами струму. Наприклад, якщо джерело струму у другому контурі, то залишається система двох рівнянь з двома невідомими контурними струмами **I<sup>11</sup>** та **I33**. Контурний струм другого контура дорівнює у цьому випадку струму джерела струму з відповідним знаком «плюс» або «мінус» залежно від співпадання їхніх напрямків.

# $\int \mathbf{R}_{11} \cdot \mathbf{I}_{11} + \mathbf{R}_{12} \cdot \mathbf{I}_{22} + \mathbf{R}_{13} \cdot \mathbf{I}_{33} = \mathbf{E}_{11}$  $R_{31} \cdot I_{11} + R_{32} \cdot I_{22} + R_{33} \cdot I_{33} = E_{33}$

Обчислюємо контурні ЕРС як алгебраїчну суму ЕРС, що входять у даний контур. Якщо напрямок ЕРС співпадає з напрямком контурного струму, то її записують зі знаком «плюс», якщо не співпадає – «мінус».

Знаходимо власні опори контурів як арифметичні суми всіх опорів, що входять у контур.

Визначаємо загальні (суміжні) опори пар контурів. Загальний опір двох контурів дорівнює арифметичній суми опорів віток, що входять в обидва контури, і береться зі знаком «плюс», якщо контурні струми, які протікають через ці вітки, збігаються за напрямком. Коли напрямки контурних струмів у суміжних вітках не співпадають, загальний опір записують зі знаком «мінус». Доцільно задавати напрямки контурних струмів в одну сторону (наприклад, за годинниковою стрілкою), тоді усі суміжні опори мають від'ємне значення і не потребують будьякого аналізу.

Розв'язуємо отриману систему рівнянь будь-яким математичним методом з урахуванням того, що для контурів з джерелами струму значення контурних струмів нам відомі і дорівнюють заданим струмам відповідних джерел струму.

Визначаємо струми у кожній вітці кола як алгебраїчну суму контурних струмів, що протікають через цю вітку. Контурний струм береться зі знаком «плюс», якщо його напрямок співпадає з обраним напрямком дійсного струму, в іншому випадку — зі знаком «мінус».

Результати обчислень перевіряють за другим законом Кірхгофа.

#### **Приклад розрахунку**

У вихідній схемі на рисунку 1.2 визначаємо три незалежні контури і довільно обираємо напрямки струмів у вітках та контурних струмів.

Обчислюємо контурні ЕРС та власні опори для контурів, що не містять джерел струму (тобто для першого та другого):

$$
E_{11} = E_3 - E_5 ;
$$
  
\n
$$
E_{22} = E_2 + E_4 ;
$$
  
\n
$$
R_{11} = R_3 + R_5 + R_6 ;
$$
  
\n
$$
R_{22} = R_4 + R_6 .
$$

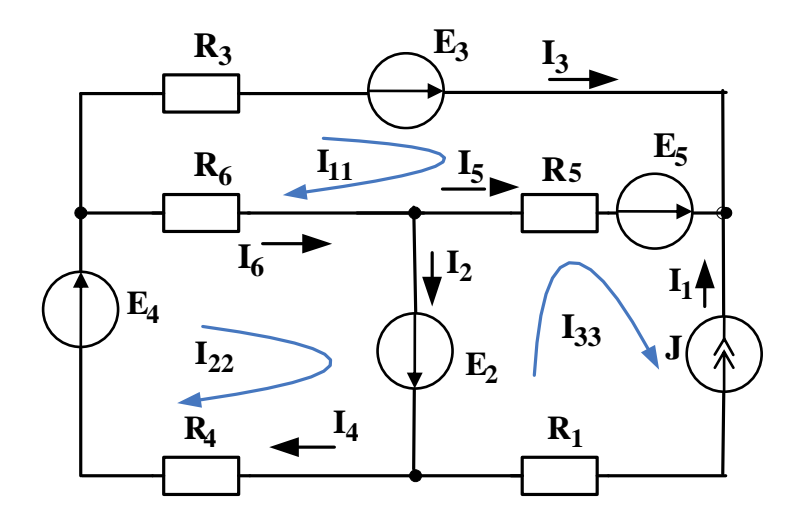

Рисунок 1.2

Визначаємо суміжні (загальні) опори контурів:

$$
R_{12} = R_{21} = -R_6 ;
$$
  
\n
$$
R_{13} = R_{31} = -R_5 ;
$$

$$
R_{23} = R_{32} = 0.
$$

Складаємо кінцеву систему рівнянь за методичними вказівками, що були наведені вище.

$$
E_{11} = I_{11}R_{11} + I_{22}R_{12} + I_{33}R_{13}
$$
  
\n
$$
E_{22} = I_{11}R_{21} + I_{22}R_{22} + I_{33}R_{23}.
$$

Оскільки третій контур містить джерело струму, то його контурний струм дорівнює струму джерела струму.

$$
\mathbf{I}_{33} = -\mathbf{J}
$$

Розв'язуючи кінцеву систему рівнянь будь-яким методом, знаходимо контурні струми I<sub>11</sub> та I<sub>22</sub>.

Дійсні струми у вітках знаходимо як алгебраїчні доданки контурних струмів, що замикаються через дану вітку, з урахування їхніх напрямків.

$$
I_1 = I_{33}
$$
;  $I_2 = I_{22} - I_{33}$ ;  $I_3 = I_{11}$ ;  
\n $I_4 = I_{22}$ ;  $I_5 = I_{33} - I_{11}$ ;  $I_6 = I_{22} - I_{11}$ .

Перевіряємо розрахунок за допомогою рівнянь, складених за першим законом Кірхгофа:

$$
R_{23} = R_{32} = 0.
$$
\n7

\nCHCTemy

\nPIBI

\nQH1 BHUHE.

\n11

\n11

\n12

\n13

\n14

\n15

\n16

\n17

\n17

\n18

\n19

\n10

\n11

\n11

\n10

\n11

\n12

\n13

\n15

\n15

\n15

\n15

\n15

\n17

\n16

\n17

\n17

\n18

\n19

\n10

\n10

\n10

\n10

\n11

\n11

\n12

\n14

\n15

\n16

\n16

\n17

\n17

\n18

\n19

\n10

\n10

\n10

\n11

\n11

\n12

\n13

\n14

\n15

\n16

\n16

\n17

\n17

\n18

\n19

\n10

\n11

\n11

\n12

\n13

\n14

\n15

\n16

\n17

\n18

\n19

\n10

\n11

\n11

\n12

\n13

\n14

\n15

\n16

\n17

\n18

\n19

\n10

\n11

\n12

\n13

\n14

\n15

\n16

\n

## **1.4 Метод вузлових потенціалів**

#### **Сутність методу**

Для виконання завдання треба засвоїти визначення понять «вузловий струм», «власна провідність вузла», «суміжні провідності вузлів».

Довільно обираємо напрямки струмів у всіх вітках електричного кола. Оскільки потім доведеться порівняти результати розрахунків двома методами, має сенс обрати напрямки струмів у вітках такими, що були раніше.

Заземлюємо один з тих вузлів, між якими знаходиться вітка, що містить тільки ідеальне джерело ЕРС без опору. У цьому випадку до початку розрахунку буде відомо потенціал другого з цих вузлів. Він дорівнює додатній величині ЕРС, якщо її напрямок іде від заземленого вузла, і від'ємному значенню величини ЕРС при її напрямку до заземленого вузла.

Позначаємо номери незаземлених вузлів і складаємо формалізовану систему рівнянь відносно незаземлених вузлових потенціалів. Формалізованою є система, кількість рівнянь якої дорівнює кількості незаземлених вузлів.

> $G_{11} \cdot \varphi_1 + G_{12} \cdot \varphi_2 + G_{13} \cdot \varphi_3 = J_{11}$  $G_{21} \cdot \varphi_1 + G_{22} \cdot \varphi_2 + G_{23} \cdot \varphi_3 = J_{22}$  $G_{31} \cdot \varphi_1 + G_{32} \cdot \varphi_2 + G_{33} \cdot \varphi_3 = J_{33}$

де **J11, J22, J<sup>33</sup>** – вузлові струми незаземлених вузлів;

**G11, G22, G<sup>33</sup>** – власні провідності незаземлених вузлів;

**G12, G13, G21, G23, G31, G<sup>32</sup>** – суміжні (загальні) провідності незаземлених вузлів, узяті зі знаком «мінус»;

 $G_{12} = G_{21}$ ;  $G_{13} = G_{31}$ ;  $G_{32} = G_{23}$ .

Оскільки потенціал вузла, з'єднаного із заземленим вузлом через вітку з ідеальним джерелом без опору, вже знайдено, то вилучаємо з формалізованої системи те рівняння, у правій частині якого міститься вузловий струм вузла з відомим потенціалом. Наприклад, якщо потенціал  $\varphi_2$  вузла 2 вже знайдено, то залишається система двох рівнянь з двома невідомими потенціалами φ1 та φ3.

$$
\begin{cases}\nG_{11}\cdot\varphi_1 + G_{12}\cdot\varphi_2 + G_{13}\cdot\varphi_3 = J_{11}; \\
G_{31}\cdot\varphi_1 + G_{32}\cdot\varphi_2 + G_{33}\cdot\varphi_3 = J_{33}.\n\end{cases}
$$

Визначаємо вузлові струми, що залишилися у кінцевій системі рівнянь. У формуванні вузлового струму **Jkk** вузла з порядковим номером *k* беруть участь ті вітки, що підходять до цього вузла та містять джерела електричної енергії. Якщо вітка з номером *p* містить джерело ЕРС **Eр**, спрямоване до вузла *k*, то її внесок у формування вузлового струму **Jkk** дорівнює (**+Ep∙Gp**), а якщо ця ЕРС спрямована від вузла *k*, то внесок складає (**-Ep∙Gp**), де **G<sup>p</sup>** – провідність вітки *р*. Якщо вітка *р* містить джерело струму **Jp**, то її внесок у формування вузлового струму **Jkk** дорівнює струму **Jp,** який повинен бути введений у **Jkk** зі знаком «плюс», якщо **J<sup>p</sup>** спрямовано до вузла *k*, і зі знаком «мінус» – якщо від вузла *k*.

Обчислюємо власні провідності незаземлених вузлів, що залишилися у кінцевій системі рівнянь. Власна провідність вузла – це арифметична сума провідностей усіх віток, з'єднаних з даним вузлом.

Визначаємо суміжні (загальні) провідності незаземлених вузлів. Суміжною провідністю двох вузлів є сума провідностей віток, що безпосередньо з'єднують ці вузли. **Суміжні провідності завжди беруться зі знаком «мінус».**

Розв'язуючи отриману систему, знаходимо вузлові потенціали.

Обчислюємо струми у вітках за законом Ома:

$$
I_{\rm km} = \frac{\varphi_{\rm k} - \varphi_{\rm m} \pm E_{\rm km}}{R_{\rm km}},
$$

де Е<sub>кт</sub> береться зі знаком «плюс», якщо у вітці  $k_m$  струм І<sub>кт</sub> та ЕРС **Ekm** співпадають за напрямком.

Результати обчислень перевіряємо за другим законом Кірхгофа і порівнюємо з розрахунками цієї схеми методом контурних струмів.

#### **Приклад розрахунку**

Довільно позначаємо напрямки струмів у вітках розрахункового кола з попереднього завдання (рисунок 1.3). Для

більш наглядного порівняння доцільно використати такі саме напрямки струмів, що були обрані при розрахунку методом контурних струмів.

Заземлюємо вузол 0 , до якого підходить вітка, що містить тільки ідеальне джерело ЕРС, та нумеруємо незаземлені вузли. Потенціал вузла 1 дорівнює від'ємному значенню ЕРС Е2, бо при переході від вузла 0 до вузла 1 переміщення відбувається назустріч ЕРС.  $\varphi_1 = -\mathbf{E}_2$ .

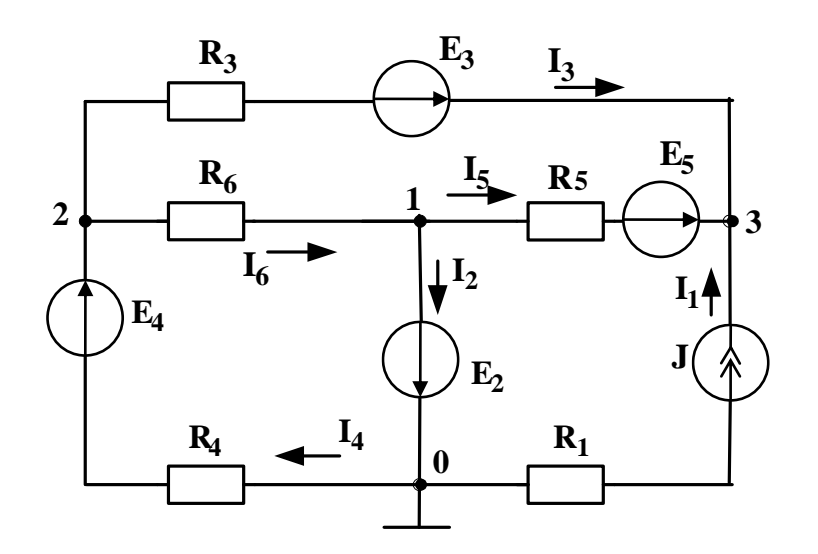

Рисунок 1.3

Визначаємо вузлові струми вузлів, потенціали яких ще не відомі (тобто вузлів 2 і 3).

$$
J_{22} = \frac{E_4}{R_4} - \frac{E_3}{R_3};
$$
  

$$
J_{33} = J + \frac{E_3}{R_3} + \frac{E_5}{R_5}
$$

Обчислюємо власні провідності вузлів 2 і 3.

$$
G_{22} = \frac{1}{R_3} + \frac{1}{R_4} + \frac{1}{R_6} = G_3 + G_4 + G_6 ;
$$
  

$$
G_{33} = \frac{1}{R_1 + \infty} + \frac{1}{R_3} + \frac{1}{R_5} = G_1 + G_3 + G_5
$$

Визначаємо суміжні провідності незаземлених вузлів.

$$
G_{12} = G_{21} = -\frac{1}{R_6} = -G_6;
$$
  
\n
$$
G_{13} = G_{31} = -\frac{1}{R_5} = -G_5;
$$
  
\n
$$
G_{23} = G_{32} = -\frac{1}{R_3} = -G_3.
$$

Складаємо систему рівнянь

$$
\begin{cases}\n\mathbf{J}_{22} = \varphi_1 \mathbf{G}_{12} + \varphi_2 \mathbf{G}_{22} + \varphi_3 \mathbf{G}_{23} \\
\mathbf{J}_{33} = \varphi_1 \mathbf{G}_{13} + \varphi_2 \mathbf{G}_{32} + \varphi_3 \mathbf{G}_{33}\n\end{cases}
$$

Розв'язуючи отриману систему, обчислюємо потенціали вузлів 2 і 3.

Визначаємо струми у вітках, використовуючи закон Ома для ділянки кола, що містить джерело ЕРС, та перший закон Кірхгофа.

У вітці 1 знаходиться джерело струму J, тому I<sub>1</sub> = J.

$$
I_3 = \frac{\varphi_2 - \varphi_3 + E_3}{R_3}; \qquad I_4 = \frac{\varphi_0 - \varphi_2 + E_4}{R_4}; \qquad I_5 = \frac{\varphi_1 - \varphi_3 + E_5}{R_5};
$$
  

$$
I_3 = \frac{\varphi_2 - \varphi_1}{R_6}; \qquad I_2 = I_6 - I_5.
$$

Перевіряємо розрахунок за допомогою рівнянь, складених за другим законом Кірхгофа.

$$
E_2 + E_4 = I_4 R_4 + I_6 R_6
$$
  

$$
E_3 - E_5 = I_3 R_3 - I_5 R_5 - I_6 R_6
$$

#### **1.5 Баланс потужностей**

У будь-якому електричному колі виконується закон збереження енергії, тобто сума потужностей, які віддають джерела енергії, дорівнює сумі потужностей, які споживають приймачі енергії. Рівняння енергетичного балансу при живленні тільки від джерел ЕРС записується таким чином:

Якщо крізь джерело ЕРС протікає струм, напрямок якого співпадає з напрямком ЕРС, то джерело ЕРС віддає енергію і його потужність **Е** записують у ліву частину рівняння енергетичного балансу зі знаком «+». Якщо ж струм спрямований назустріч ЕРС **Е**, то джерело ЕРС працює як споживач енергії і його потужність ЕІ записують у ліву частину енергетичного балансу з від'ємним знаком.

Потужність, яку споживає кожний опір (в тому числі внутрішній опір джерела ЕРС), визначають як добуток квадрата струму, який протікає в даному опорі, на величину цього опору.

### **1.6 Потенціальна діаграма**

Потенціальною діаграмою називають графічне зображення залежності **φ**=**F(R)** зміни потенціалу вздовж замкненого контура від опорів ділянок цього контура. Потенціальна діаграма дає наочне уявлення про розподіл потенціалів уздовж якої-небудь ділянки електричного кола або замкненого контура.

Перед побудуванням потенціальної діаграми необхідно обчислити потенціали всіх точок заданого контура. Потенціал однієї точки контура (яку вибирають довільно) приймають за нуль.

Розрахунок потенціалів ведуть за напрямком обходу контура (цей напрямок теж вибирають довільно). При розрахунку потенціалів точок контура слід мати на увазі таке:

1 На ділянці з опором при переході від однієї точки до іншої потенціал змінюється на величину падіння напруги на опорі цієї ділянки

#### $\Delta \varphi_R = \pm I R$ .

Оскільки струм протікає від більшого потенціалу до меншого, то потенціал підвищується (збільшується), якщо перехід через опір здійснюється проти напрямку струму, і

17

знижується (зменшується), якщо перехід через опір здійснюється за напрямком струму.

2 На ділянці кола з ідеальним джерелом ЕРС, внутрішній опір якого дорівнює нулю, потенціал змінюється на величину ЕРС. Він підвищується в тому випадку, коли перехід через джерело здійснюється за напрямом ЕРС (від мінуса до плюса), і знижується, коли цей перехід здійснюється проти напряму ЕРС.

#### $\Delta \varphi_E = \pm E$ .

3 На ділянці кола з реальним джерелом ЕРС, внутрішній опір якого більше за нуль, потенціал змінюється (зростає або падає) на величину ЕРС за правилом п. 2 і в той же час змінюється (зростає або падає) на величину падіння напруги на внутрішньому опорі за правилом п.1.

### $\Delta \varphi_E = \pm E \pm I R_0$ .

Для побудування потенціальної діаграми необхідно відкласти у визначеному масштабі опори окремих ділянок контура (у тому числі і внутрішніх опорів джерел) за напрямком обходу, починаючи з точки, потенціал якої прийнятий таким, що дорівнює нулю. По осі ординат у визначеному масштабі відкладають величини потенціалів відповідних точок контура. Ламана лінія, яка з'єднує точки ординат, що дорівнюють потенціалам відповідних точок електричного кола, являє собою потенціальну діаграму обраного контура.

# **Приклад побудови потенціальної діаграми**

Для контура 0-а-б-в-0 (рисунок 1.4) побудуємо потенціальну діаграму.

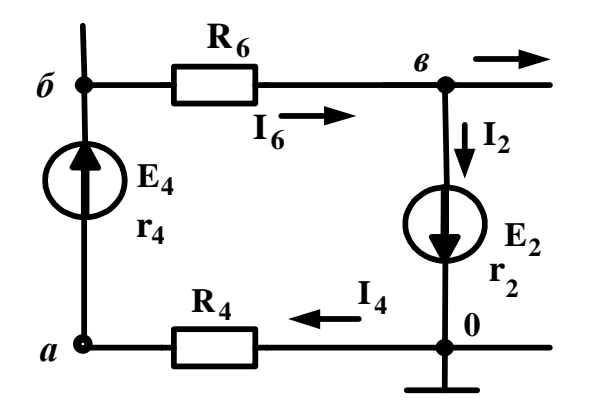

Рисунок 1.4

Обчислимо потенціали всіх точок заданого контура. Потенціал точки **0** контура приймаємо за нуль. Напрям обходу контура приймаємо проти годинникової стрілки.

$$
\varphi_0 = 0
$$
;  $\varphi_a = \varphi_0 - I_4 R_4$ ;  $\varphi_6 = \varphi_a + E_4 - I_4 r_4$ ;  $\varphi_6 = \varphi_6 - I_6 R_6$ ;  
\n $\varphi_0 = \varphi_6 + E_2 - I_2 r_2 = 0$ .

По осі абсцис (рисунок 1.5) відкладаємо у визначеному масштабі опори окремих ділянок *R4, r4, R2, r<sup>2</sup>* за напрямком обходу, починаючи з точки, потенціал якої дорівнює нулю. По осі ординат у визначеному масштабі відкладаємо величини потенціалів розрахованих точок контура.

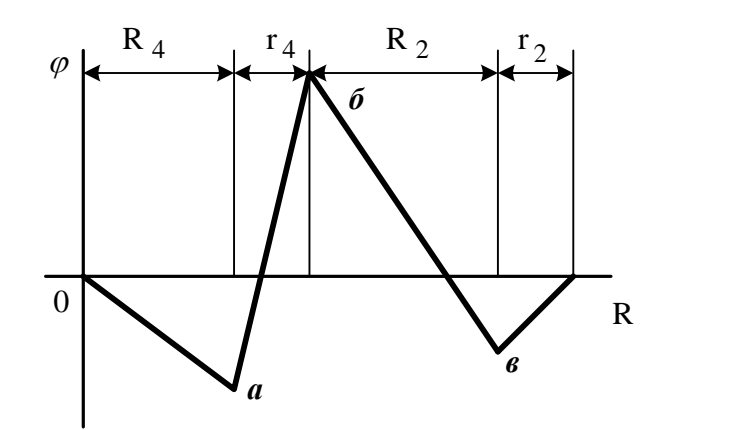

Рисунок 1.5

# **Контрольні запитання**

1 Навести правила запису першого закону Кірхгофа.

2 Що таке незалежний контур?

Навести правила запису другого закону Кірхгофа.

 Скільки незалежних контурів треба визначити у колі при використанні методу контурних струмів?

Як треба обирати контури, якщо у колі є джерела струму?

Чи реально існують у колі контурні струми?

Що таке контурні ЕРС і як їх розрахувати?

Що таке власні контурні опори і як їх розрахувати?

Що таке суміжні опори і як їх розрахувати?

 Чому дорівнює кількість рівнянь у системі за методом контурних струмів у колі без джерел струму?

 Чому дорівнює кількість рівнянь у системі за методом контурних струмів у колі з джерелами струму?

 Чому при наявності у колі джерел струму кількість необхідних рівнянь зменшується?

 Які рівняння треба вилучити з формалізованої системи при наявності у колі джерел струму?

 Які є математичні методи розв'язання системи рівнянь з невідомими контурними струмами?

 Як знайти реальні струми у вітках після розв'язання системи і знаходження контурних струмів?

 Як зробити перевірку розрахунку кола за методом контурних струмів?

 Коли доцільно використовувати метод вузлових потенціалів у порівнянні з методом контурних струмів?

 Чому доцільно заземлювати вузол, до якого підходить вітка з ідеальним джерелом ЕРС?

Що таке вузловий струм і як його обчислити?

Одиниця вимірювання провідності.

Чому дорівнює провідність вітки з джерелом струму?

Що таке власна провідність вузла і як її обчислити?

Що таке суміжна провідність вузлів і як її обчислити?

 Як знайти струми у вітках після визначення вузлових потенціалів?

# **2 РОЗРАХУНОК РОЗГАЛУЖЕНОГО ЛІНІЙНОГО ЕЛЕКТРИЧНОГО КОЛА СИНУСОЇДНОГО СТРУМУ ЗА НАЯВНОСТІ ІНДУКТИВНИХ ЗВ'ЯЗКІВ**

#### **2.1 Суть символічного методу розрахунку**

1 Метод розрахунку електричних кіл змінного синусоїдного струму називається символічним, бо всі напруги **U**. струми **I**, ЕРС **E**, опори **Z** та провідності **Y** наводять у вигляді комплексних чисел.

З курсу математики відомо, що комплексне число записують в одній з таких форм:

— алгебраїчній **A=** *a +* **j** *в*;

— тригонометричій  $A=A \cos\alpha + j A \sin\alpha$ ;

— показовій **A=A e<sup>j</sup>** ;

— полярній  $\underline{A} = A \angle \alpha$ ,

де **<sup>A</sup>**— комплексне число;

**а** — дійсна частина алгебраїчної форми комплексного числа;

 $a = \text{Re}\underline{A} = A \cdot \cos \alpha$ ; **b** — уявна частина алгебраїчної форми комплексного числа;  $\mathbf{b} = \mathbf{Im}\mathbf{\underline{A}} = \mathbf{A} \cdot \mathbf{sin}\alpha$ ; **А** — модуль показової форми комплексного числа;  ${\bf A} = |{\bf \underline{A}}| = \sqrt{{\bf a}^2 + {\bf b}^2}$ ; — аргумент показової форми комплексного числа; **a b**  $\alpha = \arctg^{\alpha}$ , якщо  $a > 0$ ;

 **180 a b**  $\alpha = \arctg - 180^\circ$ , якщо a < 0.

Якщо задано миттєве значення синусоїдної електричної величини, то для подальших розрахунків її треба представити у вигляді комплексного числа. Відповідне комплексне число формується у показовій формі.

Модуль показової форми дорівнює діючому значенню цієї електричної величини, а аргумент — початковій фазі.

Наприклад, задано миттєве значення синусоїдної напруги

$$
u_2 = U_{2m} \cdot \text{Sin}(\omega \cdot t + \psi_{u2}) = 28.284 \text{ Sin}(\omega \cdot t + 50^{\circ}) \text{ B}.
$$

Відповідна комплексна напруга формується у такому вигляді:

$$
\underline{\mathbf{U}}_2 = \frac{\mathbf{U}_{2m}}{\sqrt{2}} \cdot \mathbf{e}^{\mathbf{j}\Psi_{u2}} = \frac{28.284}{\sqrt{2}} \cdot \mathbf{e}^{\mathbf{j}50^\circ} = 20 \cdot \mathbf{e}^{\mathbf{j}50^\circ} \quad \mathbf{B}.
$$

Повний комплексний опір ділянки кола з послідовним з'єднанням активного **R**, індуктивного **L** та ємнісного **C** елементів записують спочатку в алгебраїчній формі.

$$
\underline{Z} = \mathbf{R} + \mathbf{j}\omega\mathbf{L} - \mathbf{j}\frac{1}{\omega C} = \mathbf{R} + \mathbf{j}\left(\omega\mathbf{L} - \frac{1}{\omega C}\right) = \mathbf{R} + \mathbf{j}\mathbf{X} = \mathbf{Z}e^{\mathbf{j}\varphi},
$$
  
 \n\text{Re } \mathbf{Z} = \sqrt{\mathbf{R}^2 + \mathbf{X}^2}, \quad \varphi = \arctg\frac{\mathbf{X}}{\mathbf{R}}.

Для розрахунку електричних кіл без індуктивного зв'язку символічним методом застосовують всі закони, методи та формули з теорії електричних кіл постійного струму, але замість дійсних чисел, які відповідають струмам, напругам та опорам у колах постійного струму, при розрахунку кіл синусоїдного струму використовують їхні комплексні замінники.

2 Щоб скласти (відняти) два комплексних числа, треба їх обидва подати в алгебраїчній формі, а потім окремо скласти (відняти) дійсні частини й окремо скласти (відняти) уявні частини. Результатом буде нове комплексне число в алгебраїчній формі.

Наприклад:

$$
\underline{I_1} = a + jb = 10 + j4;
$$
  
\n
$$
\underline{I_2} = c + jd = -7 + j12;
$$
  
\n
$$
\underline{I_3} = \underline{I_1} + \underline{I_2} = (a + c) + j(b + d) = (10 - 7) + j(4 + 12) = 3 + j16;
$$
  
\n
$$
\underline{I_4} = \underline{I_1} - \underline{I_2} = (a - c) + j(b - d) = (10 + 7) + j(4 - 12) = 17 - j8.
$$

3 Щоб помножити (розділити) два комплексних числа, їх треба обидва подати в показовій формі, а потім помножити (розділити) модулі й окремо скласти (або відняти) аргументи. Результатом буде нове комплексне число в показовій формі.

Якщо дії виконуються з електричними величинами у комплексній формі, то треба наприкінці чисельного запису наводити одиниці вимірювання.

Наприклад:

$$
\underline{I} = 3,2 \cdot e^{j30^{\circ}} A; \quad \underline{Z} = 15,8 \cdot e^{-j72^{\circ}} OM; \n\underline{U} = \underline{I} \cdot \underline{Z} = 3,2 \cdot e^{j30^{\circ}} \cdot 15,8 \cdot e^{-j72^{\circ}} = (3,2 \times 15,8) \cdot e^{j(30-72^{\circ})} = 50,56 \cdot e^{-j42^{\circ}} B; \n\underline{Z} = \frac{\underline{U}}{\underline{I}} = \frac{50,56 \cdot e^{-j42^{\circ}}}{3,2 \cdot e^{j30^{\circ}}} = \frac{50,56}{3,2} \cdot e^{j(-42-30^{\circ})} = 15,8 \cdot e^{-j72^{\circ}} OM.
$$

Комплексні числа можна перемножити в алгебраїчній формі почленно з урахуванням того, що  $j^2 = -1$ .

Наприклад:

$$
\underline{I} = (5 + j3) \text{ A}; \quad \underline{Z} = (2 - j6) \text{ Om};
$$
  

$$
\underline{U} = \underline{I} \cdot \underline{U} = (5 + j3) \cdot (2 - j6) \cdot (2 - j6) = 10 - j30 + j \cdot 6 - j^2 18 =
$$
  

$$
= 10 - J24 + 18 = (28 - j24) \text{ B}.
$$

Розділити два комплексних числа в алгебраїчній формі теж можливо, але формула виявляється більш складною.

$$
\frac{a+bi}{c+di} = \frac{(a+bi)(c-di)}{(c+di)(c-di)} = \frac{ac+bd}{c^2+d^2} + \left(\frac{bc-ad}{c^2+d^2}\right)i.
$$

4 На комплексній площині комплексне число подають у вигляді вектора, який починається на початку координат і закінчується у точці з координатами, що дорівнюють дійсній та уявній частинам алгебраїчної форми комплексного числа.

Довжина вектора дорівнює модулю показової форми, а кут відносно осі *х* – аргументу показової форми. (Додатні кути відкладають від осі *x* у протилежний бік від годинникової стрілки).

Сума двох комплексних чисел на векторній діаграмі дорівнює сумі двох векторів. Щоб графічним шляхом знайти суму двох векторів, треба один з них перенести паралельно самому собі у точку закінчення другого вектора. Сумою буде третій вектор, що з'єднує початок другого вектора і кінець першого (правило паралелограма).

Наприклад (рисунок 2.1):

$$
\underline{I}_{\underline{1}} = 4 + j3 = \sqrt{(4^2 + 3^2)} \cdot e^{j \arctg_{\underline{4}}^{\underline{3}}} = 5 \cdot e^{j \cdot 36.87^{\circ}} A ;
$$
\n
$$
\underline{I}_{\underline{2}} = -2 - j6 = \sqrt{[(-2)^2 + (-6)^2]} \cdot e^{j \arctg_{\underline{-2}}^{\underline{-6}} + 180^{\circ}} = 6.32 \cdot e^{-j108.43^{\circ}} A ;
$$
\n
$$
\underline{I}_{\underline{3}} = \underline{I}_{\underline{1}} + \underline{I}_{\underline{2}} = (4 - 2) + j(3 - 6) = 2 - j3 = 3.61 \cdot e^{-j \cdot 56.31^{\circ}} A .
$$

5 Після знаходження струму у вітці за законом Ома у вигляді комплексного числа у показовій формі можна записати вираз миттєвого значення цього струму та визначити, що покаже вимірювальний прилад (амперметр), якщо його увімкнути послідовно у цю вітку.

Наприклад, якщо комплексний струм  $\underline{I}_6 = 5 \cdot e^{j40^\circ}$  $_6 = 5 \cdot e^{j40}$  A, TO амперметр покаже його діюче значення 5 А, яке дорівнює модулю показової форми цього комплексного числа.

Миттєве значення даного струму записується так:

$$
i_6 = I_{6m} \sin(\omega t + \psi_{16}) = 5\sqrt{2} \sin(\omega t + 40^\circ)
$$
 A.

Кут зсуву фаз між напругою *u<sup>2</sup>* та струмом *i<sup>6</sup>* дорівнює різниці початкових фаз миттєвих значень напруги та струму.

$$
\varphi = \psi_{u2} - \psi_{i6} = 50^{\circ} - 40^{\circ} = 10^{\circ}.
$$

На векторній діаграмі цей кут буде між векторами напруги та струму.

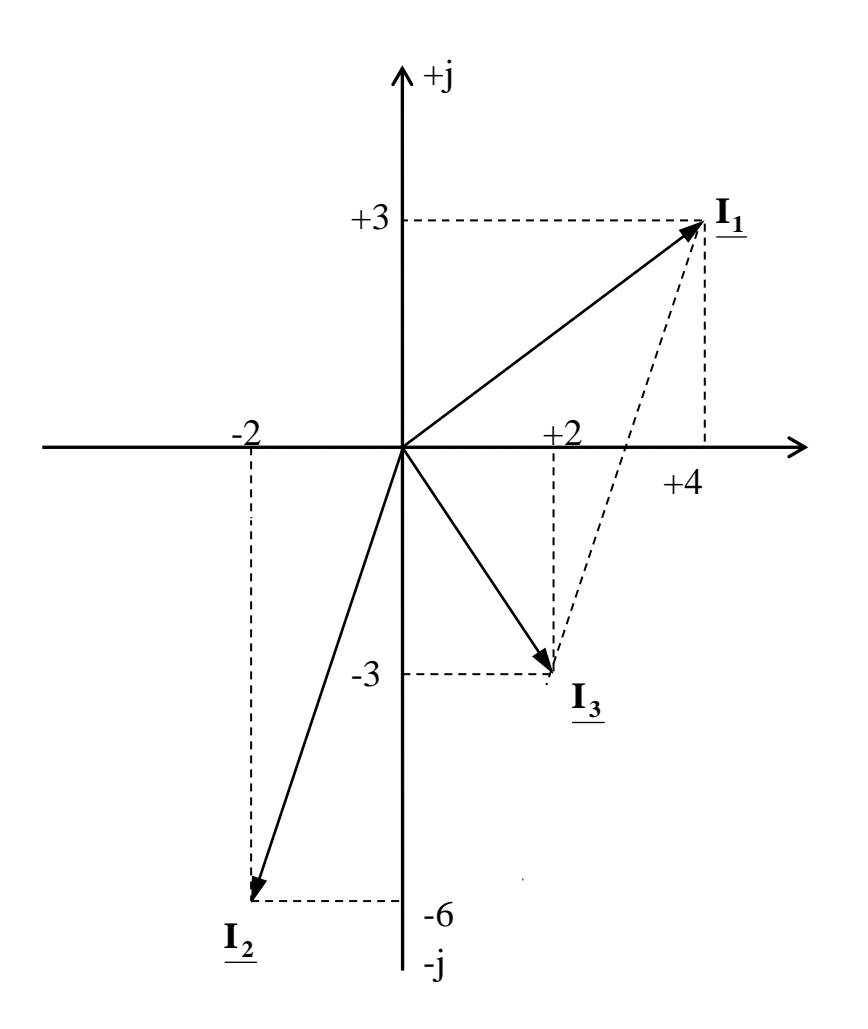

Рисунок 2.1 – Векторна діаграма двох струмів та їхньої суми

6 При наявності доступу до інтернету доцільно використати для розрахунків віртуальний калькулятор комплексних чисел, який може виконувати дії з комплексними числами у будь-якій формі.

Якщо розрахунок ведеться за допомогою інженерного калькулятора, доцільно для переведення комплексного числа з алгебраїчної форми у показову і навпаки використовувати вбудовану операцію переходу між відображенням вектора у проекціях на осі (що відповідає алгебраїчній формі) до відображення у полярній системі координат (що відповідає показовій формі).

Перед початком розрахунків треба визначитись з формою подання кутів на калькуляторі (десятинні градуси — **Deg**, радіани — **Rad**, градуси з секундами — **Grad**). Якщо прийнято рішення відображати кути у десятинних градусах, протестуйте свій калькулятор дією **tg45 = 1**, або **arctg1 = 45**. При отриманні іншого результату перейдіть на **Deg**, використовуючи клавішу **Mode**, або іншим чином згідно з інструкцією калькулятора.

**Для переведення комплексного числа з алгебраїчної форми у показову треба на калькуляторі виконати таку послідовність дій:** 

1 Натиснути клавішу **Pol(** ; на дисплеї висвітиться напис **Pol(** .

2 Ввести числове значення дійсної частини **а**.

3 Натиснути клавішу «велика роздільна кома» [, ].

4 Ввести числове значення уявної частини **b**.

5 Натиснути клавішу **«=»**.

6 Прочитати на дисплеї та виписати числове значення модуля показової форми комплексного числа.

7 Натиснути послідовно клавіші **RCL** і **tan**.

8 Прочитати на дисплеї та виписати числове значення аргумента показової форми зі своїм знаком.

Наприклад:  $\underline{Z} = a + jb = 3 - jd = \underline{Z} \cdot e^{j\varphi^{\circ}} = 5 \cdot e^{-j53.13^{\circ}}$ 

Якщо на калькуляторі немає клавіші **Pol(** , то треба використати наведені формули:

.

$$
Z = |\underline{Z}| = \sqrt{a^2 + b^2} = \sqrt{3^2 + (-4)^2} = \sqrt{25} = 5;
$$
  

$$
\varphi = \arctg \frac{b}{a} = \arctg \frac{-4}{3} = -53.13^\circ.
$$

## **Для переведення комплексного числа з показової форми в алгебраїчну послідовність дій на калькуляторі така:**

1 Натиснути послідовно клавіші **SHIFT** та **Pol(** , або **2nd** і **Pol(** ; на дисплеї висвітиться напис **Rec(** .

2 Ввести числове значення модуля показової форми комплексного числа **А**.

3 Натиснути клавішу «велика роздільна кома».

4 Ввести числове значення аргумента показової форми  $\alpha$ .

5 Натиснути клавішу «**=»**.

6 Прочитати на дисплеї та виписати числове значення дійсної частини алгебраїчної форми комплексного числа зі своїм знаком **а**.

7 Натиснути послідовно клавіші **RCL** і **tan**.

8 Прочитати на дисплеї та виписати числове значення уявної частини алгебраїчної форми комплексного числа зі своїм знаком, **b**.

Наприклад:  ${\bf I} = {\bf I} \cdot {\bf e}^{{\rm j}\psi_{\rm i}}^{\circ} = 10 \cdot {\bf e}^{-{\rm j}38.5^{\circ}} = 7.826 - {\bf j} \cdot 6.225$ .

Якщо на калькуляторі немає клавіші **Pol(** , то треба використати наведені формули:

$$
a = \text{Re}(\underline{I}) = I \cdot \cos \psi^{\circ} = 10 \cdot \cos(-38.5^{\circ}) = 7.826 ;
$$
  

$$
b = \text{Im}(\underline{I}) = I \cdot \sin \psi^{\circ} = 10 \cdot \sin(-38.5^{\circ}) = -6.225.
$$

#### **2.2 Завдання і розрахунок електричного кола**

#### **Вихідні дані та завдання**

Для електричного кола (рисунок 2.2, 2.3), дві котушки якого мають індуктивний зв'язок, задано діюче значення **U** вхідної напруги (з частотою *f* = 50 Гц і нульовою початковою фазою), а також параметри всіх елементів, у тому числі коефіцієнт індуктивного зв'язку (таблиця 2.1).

Таблиця 2.1 – Чисельні дані елементів електричного кола

| Номер          | U,  | $R_1$ ,        | $R_2$          | $R_3$          | $L_1$ , | $L_2$ ,     | $L_3$ ,     | $ C_1= C_2,$ | $C_3$ | K    |
|----------------|-----|----------------|----------------|----------------|---------|-------------|-------------|--------------|-------|------|
| рядка          | B   | O <sub>M</sub> | O <sub>M</sub> | O <sub>M</sub> | мГн     | $M\Gamma H$ | $M\Gamma$ H | мкФ          | мкФ   |      |
| 1              | 220 | 30             | 25             | 20             | 150     | 100         | 80          | 40           | 80    | 0,75 |
| $\overline{2}$ | 300 | 25             | 25             | 30             | 75      | 150         | 100         | 30           | 70    | 0,7  |
| 3              | 250 | 40             | 40             | 30             | 120     | 160         | 60          | 25           | 50    | 0,8  |
| $\overline{4}$ | 200 | 50             | 50             | 40             | 120     | 80          | 60          | 120          | 80    | 0,85 |
| 5              | 350 | 50             | 30             | 40             | 120     | 60          | 80          | 70           | 40    | 0,73 |
| 6              | 110 | 10             | 15             | 8              | 60      | 70          | 100         | 60           | 40    | 0,8  |
| 7              | 220 | 30             | 30             | 20             | 50      | 80          | 60          | 80           | 30    | 0,7  |
| 8              | 380 | 20             | 15             | 15             | 80      | 110         | 100         | 150          | 50    | 0,75 |
| 9              | 250 | 25             | 20             | 25             | 100     | 80          | 60          | 80           | 50    | 0,83 |
| $\overline{0}$ | 110 | 10             | 15             | 15             | 40      | 60          | 120         | 60           | 30    | 0,8  |

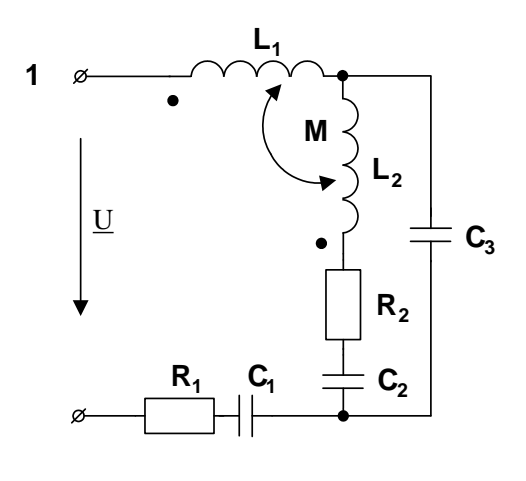

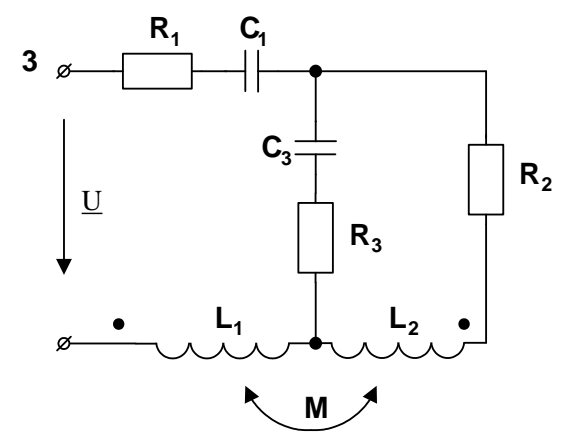

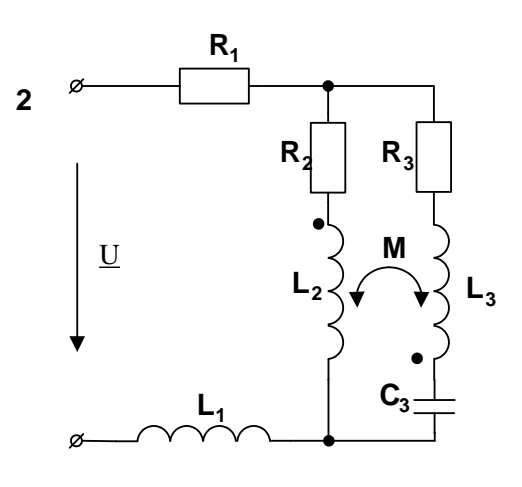

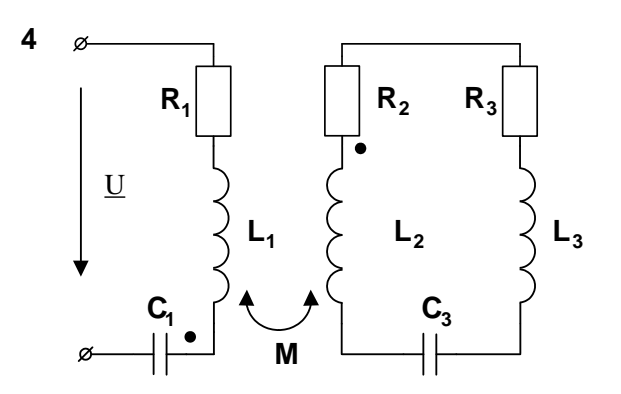

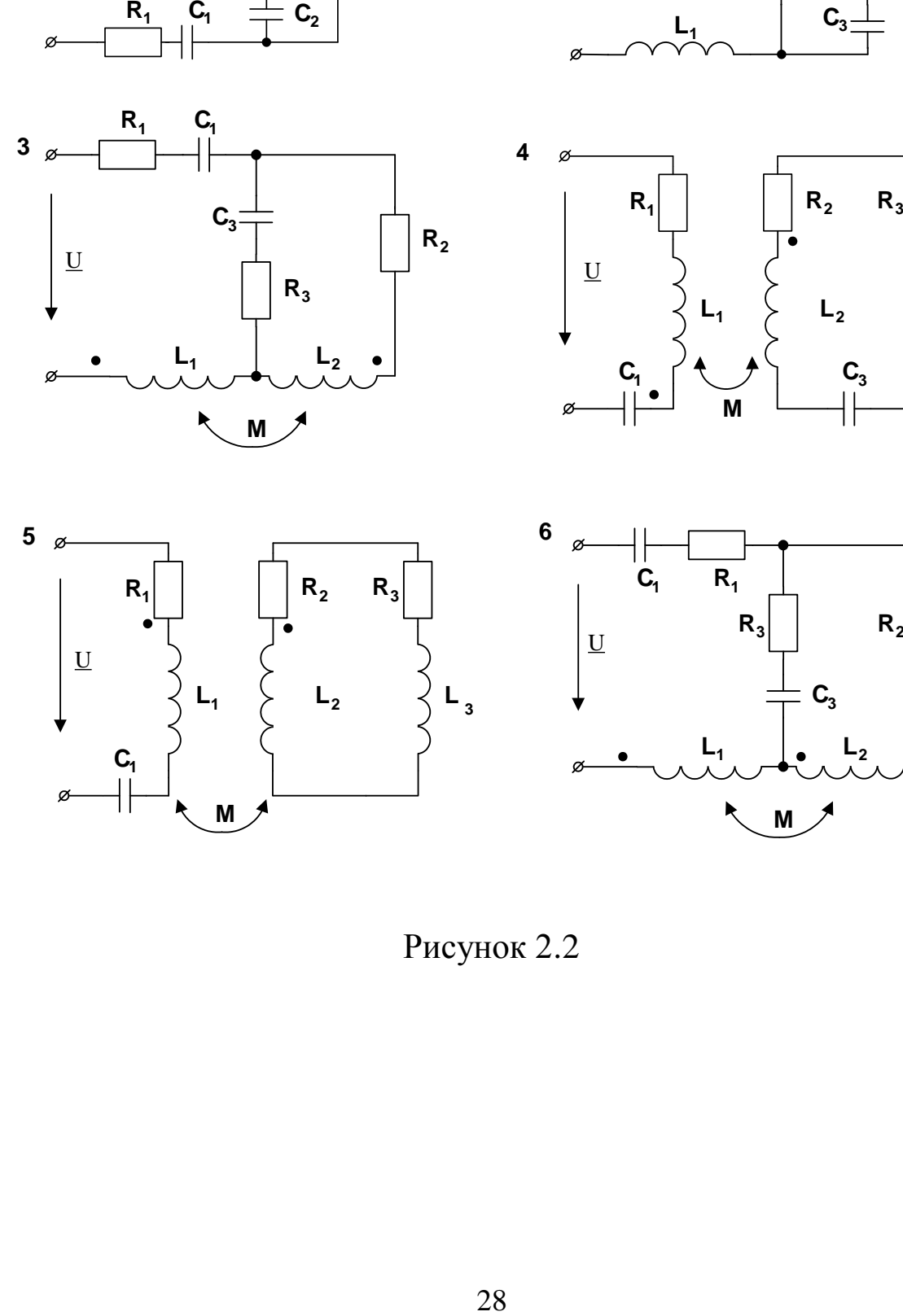

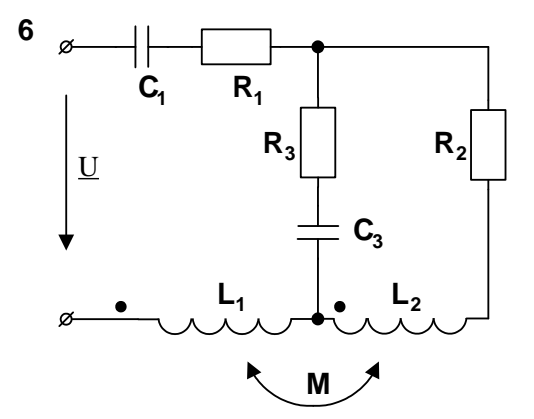

Рисунок 2.2

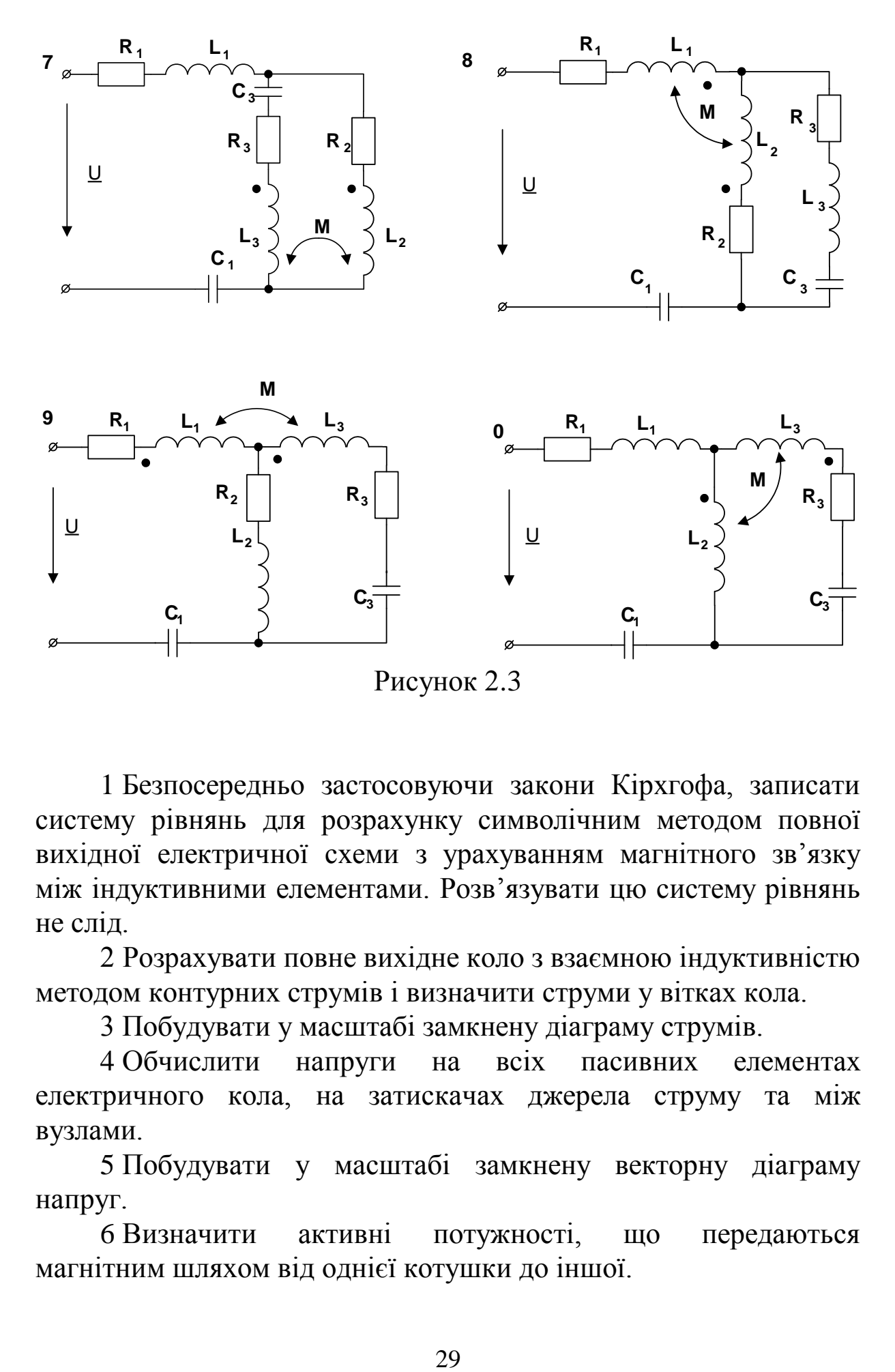

1 Безпосередньо застосовуючи закони Кірхгофа, записати систему рівнянь для розрахунку символічним методом повної вихідної електричної схеми з урахуванням магнітного зв'язку між індуктивними елементами. Розв'язувати цю систему рівнянь не слід.

2 Розрахувати повне вихідне коло з взаємною індуктивністю методом контурних струмів і визначити струми у вітках кола.

3 Побудувати у масштабі замкнену діаграму струмів.

4 Обчислити напруги на всіх пасивних елементах електричного кола, на затискачах джерела струму та між вузлами.

5 Побудувати у масштабі замкнену векторну діаграму напруг.

6 Визначити активні потужності, що передаються магнітним шляхом від однієї котушки до іншої.

29

# **Методичні рекомендації до виконання**

1 Розрахунок розгалужених кіл синусоїдного струму за наявності індуктивних зв'язків символічним методом можна зробити шляхом прямого використання законів Кірхгофа або методом контурних струмів.

2 Правила складання рівнянь за першим законом Кірхгофа для кіл з індуктивними зв'язками не мають особливостей по відношенню до кіл без індуктивно-зв'язаних елементів.

3 При використанні другого закону Кірхгофа наявність взаємної індуктивності М<sup>12</sup> між двома котушками враховується введенням у рівняння величини напруги взаємної індукції **<sup>12</sup> <sup>2</sup> jM I** та **<sup>21</sup> <sup>1</sup> jM I** . Якщо напрямок обходу котушки 1 співпадає з напрямком струму у котушці 2 відносно однойменних затискачів, напруга взаємної індукції на котушці 1 **<sup>12</sup> <sup>2</sup> jM I** береться зі знаком «плюс», у протилежному випадку – зі знаком «мінус».

4 При розрахунку електричного кола методом контурних струмів треба пам'ятати, що:

— взаємоіндуктивний зв'язок між індуктивними елементами враховується в загальному опорі суміжних контурів додаванням **j <sup>ω</sup> M** (зі знаком «плюс», якщо напрямок контурних струмів I<sub>11</sub> та I<sub>22</sub> однаковий відносно однойменних затискачів індуктивно-зв'язаних індуктивних елементів, у протилежному випадку – зі знаком «мінус»);

— у власному опорі контурів взаємоіндуктивний зв'язок враховується додаванням **2jω M** тільки у тому випадку, якщо індуктивно-зв'язані індуктивні елементи знаходяться в одному контурі. Взаємоіндуктивний опір **2jω M** береться зі знаком «плюс» в тому випадку, коли напрямок відповідного контурного струму однаковий відносно однойменних затискачів індуктивнозв'язаних індуктивних елементів, у протилежному випадку – зі знаком «мінус».

5 При розрахунку потенціалів необхідно враховувати падіння напруги на опорі взаємної індуктивності **(jωM)**. Знак напруги на ньому залежить від включення індуктивно-зв'язаних індуктивних елементів. При злагодженому включенні даних

елементів падіння напруги на індуктивності і взаємної індуктивності одного знака; при зустрічному включенні падіння напруги на взаємній індуктивності протилежне знаку падіння напруги на відповідній індуктивності. Величина падіння напруги на взаємній індуктивності одного елемента визначається множенням опору взаємної індуктивності на струм у другому індуктивно-зв'язаному елементі **<sup>1</sup> <sup>2</sup> <sup>±</sup> jω <sup>M</sup> <sup>I</sup> або <sup>±</sup> jω MI** .

6 При побудові топографічної діаграми потенціал будь-якої точки можна прийняти таким, що дорівнює нулю. На діаграмі цю точку розміщують на початку координат. Положення інших точок схеми на діаграмі визначаються параметрами електричного кола, ЕРС і струмами віток.

7 Слід пам'ятати, що

$$
M = k\sqrt{L_1L_2}, \underline{U}_{L1} = j\omega L_1 \underline{I}_1 \pm j\omega M \underline{I}_2, \underline{U}_{L2} = j\omega L_2 \underline{I}_2 \pm j\omega M \underline{I}_1,
$$

де **I 1** та **2 <sup>I</sup>** – струми, що протікають через індуктивно-зв'язані індуктивні елементи **L<sup>1</sup>** і **L<sup>2</sup>** відповідно;

**U<sup>L</sup> 1** та **2 U<sup>L</sup>** – падіння напруги на індуктивно-зв'язаних елементах **L<sup>1</sup>** і **L<sup>2</sup>** відповідно.

8 Активні потужності, що передаються магнітним шляхом від однієї котушки до іншої, знаходять за формулами

$$
P_{L1} = -\omega M I_2 I_1 \sin(\varphi_2 - \varphi_1);
$$
  
\n
$$
P_{L2} = -\omega M I_1 I_2 \sin(\varphi_1 - \varphi_2).
$$

#### **Приклад розрахунку**

1 Розрахуємо електричне коло, зображене на рисунку 2.4.

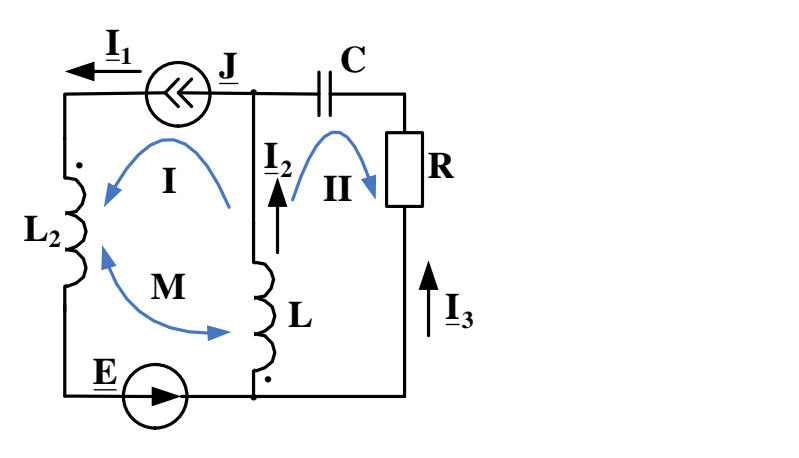

Рисунок 2.4

2 Метод рівнянь Кірхгофа

У даній розрахунковій електричній схемі джерело ЕРС на розрахунок не впливає, оскільки знаходиться в однієї вітці з ідеальним джерелом струму.

Довільно позначаємо напрямки струмів у вітках і напрямки обходу контурів, пам'ятаючи, що  $I_1 = I$ .

Кількість рівнянь, які потрібно скласти за законами Кірхгофа, дорівнює кількості віток мінус кількість джерел струму даного кола, тобто треба скласти два рівняння. За першим законом Кірхгофа необхідно скласти максимально можливу кількість неповторюваних рівнянь, що на одиницю менше, ніж кількість вузлів кола (тобто одне рівняння).

$$
\underline{\mathbf{I}}_1 = \underline{\mathbf{I}}_2 + \underline{\mathbf{I}}_3.
$$

Друге необхідне рівняння складаємо за другим законом Кірхгофа для другого контура без джерел.

$$
0 = j X_{C} I_{3} - I_{3} R + j X_{L} I_{2} + j X_{M} I_{1},
$$

де **jX<sub>M</sub>** = **j** $\omega$ **M** – реактивний опір взаємної індуктивності;

 $M = k \sqrt{LL_2}$  – взаємна індуктивність.

Складені рівняння використовуються для перевірки правильності розрахунку вихідної схеми методом контурних струмів.

3 Метод контурних струмів

Визначаємо два незалежні контури і довільно розставляємо напрямки контурних струмів і струмів у вітках (рисунок 2.4).

**I <sup>=</sup> J <sup>11</sup>** , тому що у цьому контурі є джерело струму.

Обчислюємо контурну ЕРС і власний опір для контура, що не містить джерел струму.

> $E_{22} = 0;$  $\mathbf{Z}_{22} = \mathbf{R} + \mathbf{j} \mathbf{X}_{\mathbf{L}} - \mathbf{j} \mathbf{X}_{\mathbf{C}}$ .

Розраховуємо загальні опори контурів:

$$
\underline{Z}_{12} = \underline{Z}_{21} = \underline{j}X_L + \underline{j}X_M.
$$

За загальними правилами складаємо систему рівнянь, у якій залишиться тільки одне рівняння:

$$
\underline{F}_{22} = \underline{Z}_{21} + \underline{I}_{22} \underline{Z}_{22} .
$$

Для визначення контурного струму I<sub>22</sub> розв'язуємо отримане рівняння.

Знаходимо струми у вітках через відомі контурні струми:

$$
\underline{I}_1 = \underline{I}_{11}; \quad \underline{I}_2 = \underline{I}_{11} + \underline{I}_{22}; \quad \underline{I}_3 = -\underline{I}_{22}.
$$

Перевіряємо розрахунок за допомогою рівнянь, складених за першим і другим законами Кірхгофа:

$$
\mathbf{I}_1 = \mathbf{I}_2 + \mathbf{I}_3;
$$
  

$$
0 = j X_c \mathbf{I}_3 - \mathbf{I}_3 R + j X_L \mathbf{I}_2 + j X_M \mathbf{I}_1.
$$

4 Будуємо у масштабі замкнену діаграму струмів (рисунок 2.5).

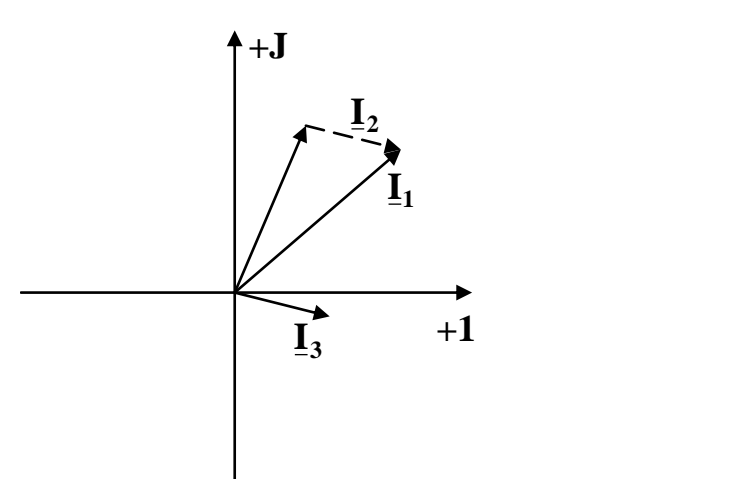

Рисунок 2.5

7 Розраховуємо потенціали замкненого контура **0,** *a, b,* **0**, прийнявши потенціал точки **0** таким, що дорівнює нулю ( **<sup>0</sup> <sup>=</sup> 0** ):

$$
\varphi_a = \underline{\varphi}_0 - j \frac{1}{\omega C} I_3
$$
,  $\varphi_b = \underline{\varphi}_a + R I_3$ ;  $\varphi_0 = \underline{\varphi}_b - j \omega L I_2 - j \omega M I_1$ ,

де **<sup>3</sup> <sup>U</sup><sup>R</sup> RI <sup>=</sup>** – напруга на активному опорі;  $\underline{\mathbf{I}}_3 = \underline{\mathbf{U}}_{\mathbf{C}}$ **ωC**  $-\mathbf{j}\frac{1}{\alpha}\mathbf{I}_3 = \mathbf{U}_C$  — напруга на ємності;

 $j$  $\omega$ **L** $\underline{I}_2$  +  $j$  $\omega$ **M** $\underline{I}_1$  =  $\underline{U}_L$  – напруга на індуктивності L.

8 Будуємо у масштабі замкнену векторну діаграму напруг і топографічну діаграму замкненого контура **0,** *a, b,* **0**  (рисунок 2.6).

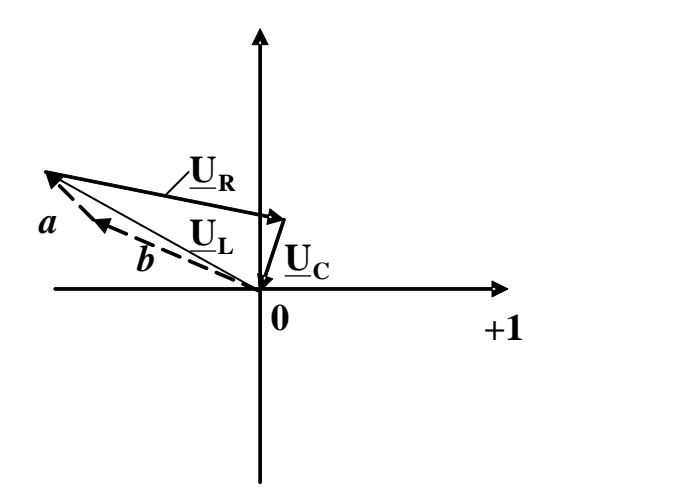

Рисунок 2.6

#### **Контрольні запитання**

1 Що таке амплітуда, період, частота, початкова фаза та кутова частота синусоїдного струму?

2 Що таке діюче значення синусоїдної напруги або струму?

3 Чому метод розрахунку електричних кіл синусоїдного струму називається символічним?

4 Як від виразу миттєвого значення електричної величини у вигляді синусоїди перейти до комплексного числа, яке буде представляти цю синусоїду у подальших розрахунках?

5 Навіщо потрібно наводити комплексні струми та напруги у двох формах (алгебраїчній і показовій)?

6 Що таке уявна одиниця і чому дорівнює її квадрат?

7 Яка форма комплексного числа називається алгебраїчною?

8 Яка форма комплексного числа називається показовою?

9 Як перейти від алгебраїчної форми комплексного числа до показової?

10 Як перейти від показової форми комплексного числа до алгебраїчної?

11 Як додати чи відняти два комплексних числа?

12 Як перемножити два комплексних числа у показовій формі?

13 Як перемножити два комплексних числа в алгебраїчній формі?

14 Як поділити два комплексних числа?

15 Як комплексне число зображується на комплексній площині?

16 Як визначити кут зсуву фаз між напругою і струмом?

17 Як на векторній діаграмі визначити суму двох векторів?

18 В чому полягає явище взаємної індукції?

19 Що таке взаємна індуктивність? Одиниця її вимірювання.

20 Яке з'єднання котушок називається узгодженим?

21 Яке з'єднання котушок називається зустрічним?

22 Як змінити з'єднання котушок з узгодженого на зустрічне?

22 Чому дорівнює опір двох послідовно з'єднаних котушок індуктивності за наявністю між ними магнітного зв'язку?

23 Чи є особливості запису першого закону Кірхгофа при наявності у колі котушок індуктивності зі взаємною індукцією?

24 В чому полягають особливості запису другого закону Кірхгофа для кола зі взаємною індукцією?

25 У чому полягають особливості розрахунку кола зі взаємною індукцією методом контурних струмів?

26 Що таке коефіцієнт зв'язку?

27 Чому коефіцієнт зв'язку завжди менше за одиницю?

28 Як розрахувати напругу на індуктивному елементі за наявності магнітного зв'язку?

29 Як на векторній діаграмі напруг відображується наявність магнітного зв'язку між котушками індуктивності?

30 Як розрахувати активні потужності, що передаються магнітним шляхом від однієї котушки до іншої?

1 Козар Л. М. Студентська навчальна звітність. Загальні вимоги до побудови, викладання та оформлення : метод. посібник. Харків : УкрДУЗТ, 2014. 58 с.

2 Електротехніка та електромеханіка систем залізничної автоматики / М. М. Бабаєв, М. Г. Давиденко, Г. І. Загарій [та ін.]. Харків : УкрДАЗТ, 2011. 608 с.

3 Соболєв Ю. В., Бабаєв М. М., Давиденко М. Г. Теорія електричних і магнітних кіл. Харків : Транспорт України, 2002. 246 с.

4 Основи теорії кіл / Ю. О. Коваль, Л. В. Грінченко, І. О. Милютченко, О. І. Рибін. Харків : ХНУРЕ; Колегіум, 2004. Ч. 1. 436 с.

5 Основи теорії кіл / Ю. О. Коваль, Л. В. Грінченко, І. О. Милютченко, О. І. Рибін. Харків : ХНУРЕ; Колегіум, 2006. Ч. 2. 668 с.

6 Мілих В. І. Електротехніка та електромеханіка : навч. посібник. Київ : Каравела, 2009. 376 с.

7 Збірник задач з електротехніки : навч. посібник / В. Г. Данько, В. І. Мілих, Ф. Т. Карпенко, В. С. Марков. Харків : ХПІ, 2004. 119 с.

8 Паначевний Б. І., Свергун Ю. Ф. Загальна електротехніка: теорія і практикум : посібник. Київ : Каравела, 2004. 440 с.

9 Паначевний Б. І. Курс електротехніки. Харків : Торнадо, 1999. 288 с.

10 Бессонов Л. А. Теоретические основы электротехники : Электрические цепи : учебник. Москва : Гардарики, 2003. 528 с.